## **Training Options**

There are two types of training available for ConnectingOntario ClinicalViewer:

- 1. Live end user training (i.e., group training, 1 on 1)
- 2. eLearning modules

### **Assumptions**

- $\circ$  If live end user training is selected, the organization has experienced training resources who are familiar with the organization's health information system and education practices
	- o These training resources have requested and received access to Ontario Health (Digital Excellence in Health) Train environment (email your request t[o OH-DS\\_ConnectingOntario@ontariohealth.ca\)](mailto:oh-ds_connectingontario@ontariohealth.ca)

## **Organization Responsibilities**

- o To fulfill the Ministry of Health's mandatory training requirement, all end users must be trained prior to accessing the Dispensed Medications information in the Medications Portlet
	- o Key mandatory training points are:
		- o Information available in Dispensed Medications
		- o Limitations and clinical use of Dispensed Medications information
		- o Consent requirements (i.e., informed consent, wet signature)
- o Training on all major components for the ConnectingOntario ClinicalViewer prior to accessing the ClinicalViewer is strongly recommended as it has been shown to enable effective use and adoption
- o Organizations are responsible for incorporating ConnectingOntario ClinicalViewer training into their organization's orientation/onboarding training
- $\circ$  If requested, organizations should be prepared to provide proof of completion of training for all end users who will be granted access to the ClinicalViewer

## **Training Prerequisites**

- o Prior to completing ClinicalViewer training, all learners must successfully complete either Ontario Health's (Digital Excellence in Health) *Privacy & Security Training for Health Care Providers Using the Provincial Electronic Health Record* elearning module or the organization's equivalent training
- $\circ$  Organization has determined the method(s) of access to the ConnectingOntario ClinicalViewer:
	- 1. Single Sign-On (SSO)
	- 2. ONE® ID login

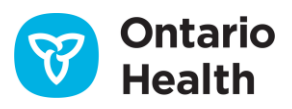

## **ClinicalViewer Training – Training Notes**

### **Prerequisites for Delivering Live End User Training**

**Note:** All live training must be conducted in the ConnectingOntario Train environment; PHIPA prohibits the use of the Production environment for training

Prior to delivering live end user training, trainers must:

- o Have viewed a ConnectingOntario ClinicalViewer demonstration
- o Be familiar with ConnectingOntario's clinical value and planned use (i.e., workflow) for the organization and learners' practice area
- o Have completed either Ontario Health's (Digital Excellence in Health) *Privacy & Security Training for Health Care Providers Using the Provincial Electronic Health Record* elearning module or the organization's equivalent training
- o Have obtained a ConnectingOntario Train environment account (via email request t[o OH-DS\\_ConnectingOntario@ontariohealth.ca\)](mailto:oh-ds_connectingontario@ontariohealth.ca)
- $\circ$  Have reviewed the ConnectingOntario Train environment process document (provided with Train environment account credentials)
- o Have reviewed the ConnectingOntario ClinicalViewer training materials
- $\circ$  Have scheduled training dates within their organization and booked use of the Train environment via invitation to [OH-DS\\_ConnectingOntario@ontariohealth.ca](mailto:oh-ds_connectingontario@ontariohealth.ca)
- $\circ$  If live group training is the selected training method, have obtained sufficient Train accounts for the maximum number of learners who can be accommodated in a session

#### **Live End User Training Session Details**

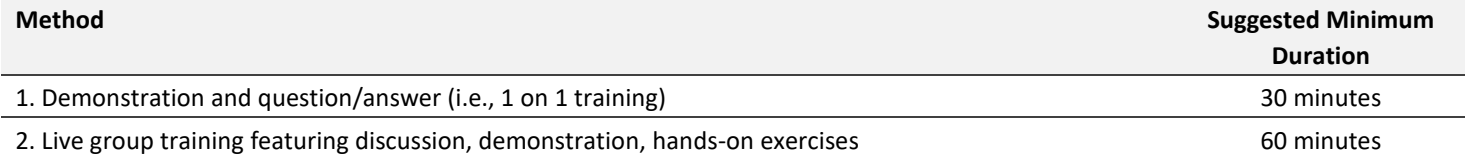

#### **Live End User Training Outline**

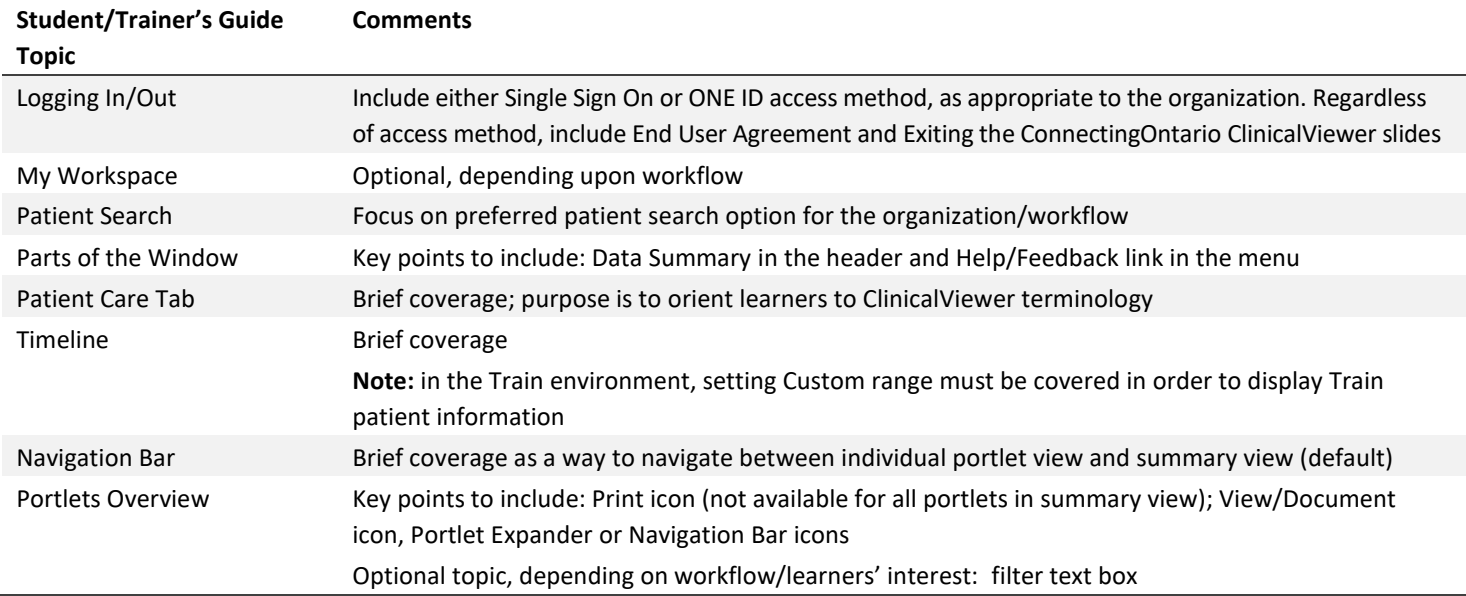

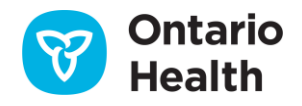

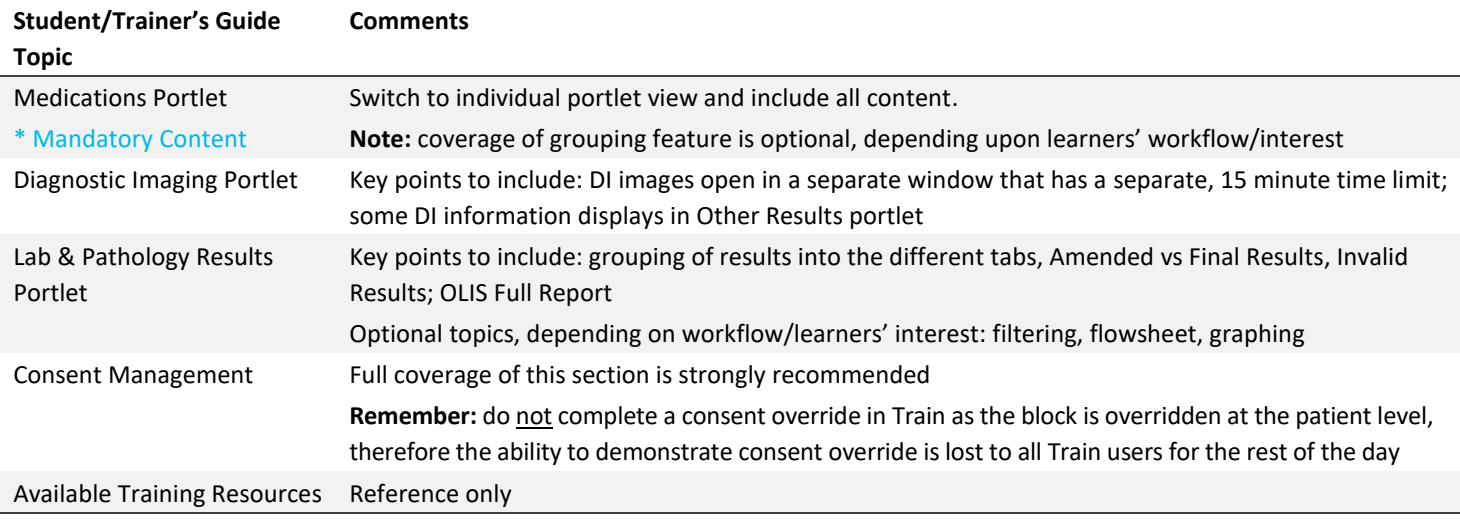

### **Trainer Resources**

The following resources are available in English and French on th[e ConnectingOntario ClinicalViewer Client Support page:](https://ehealthontario.on.ca/en/support/connectingontario/connectingontario-client-support)

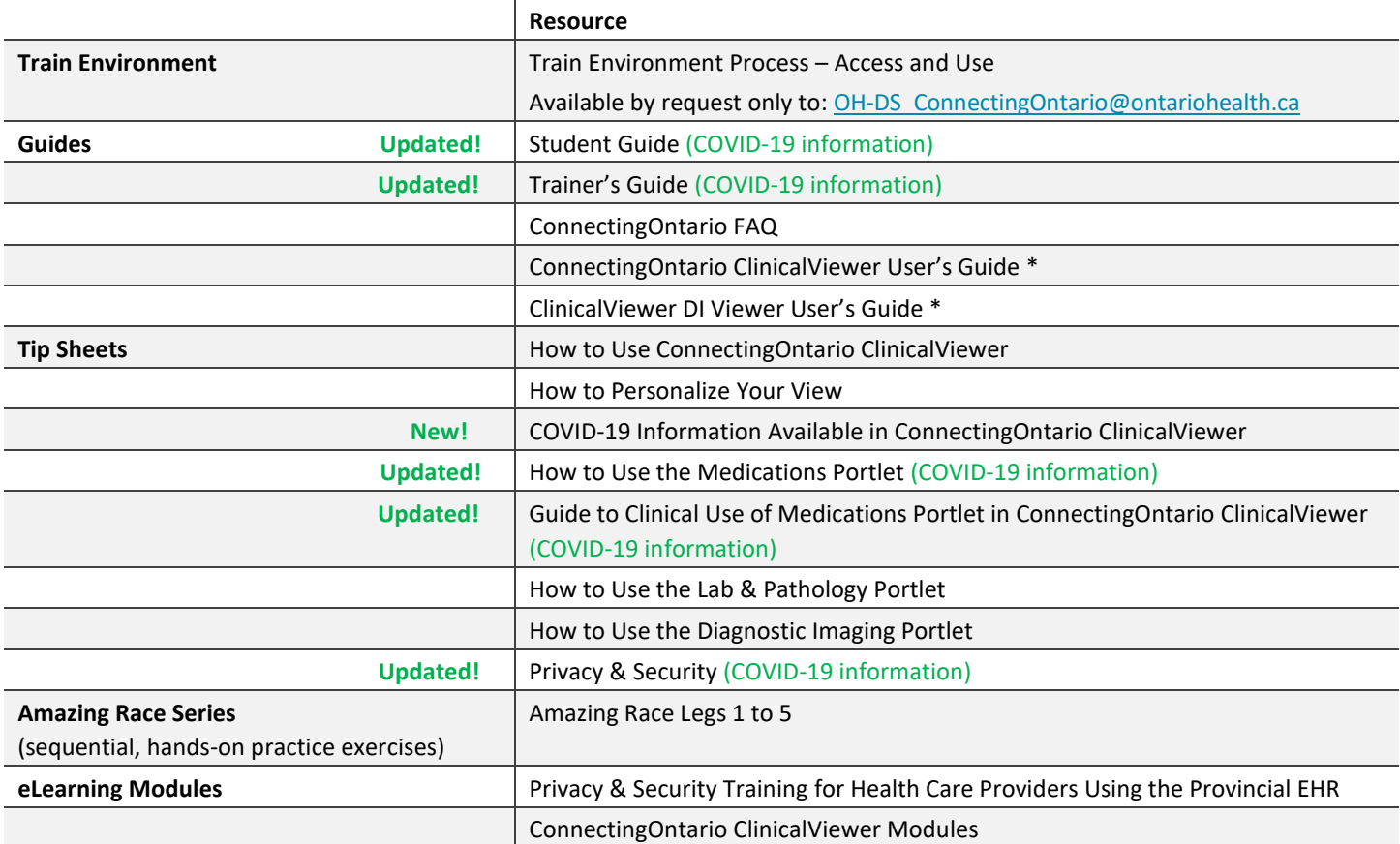

\* User Guides contain complete details on all features and functions of a) the ClinicalViewer and b) the DI Viewer (contained within the ClinicalViewer, DI portlet)

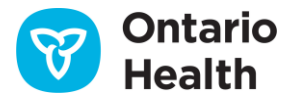

## **ClinicalViewer Training – Training Notes**

## **eLearning Modules Details**

The following modules are available:

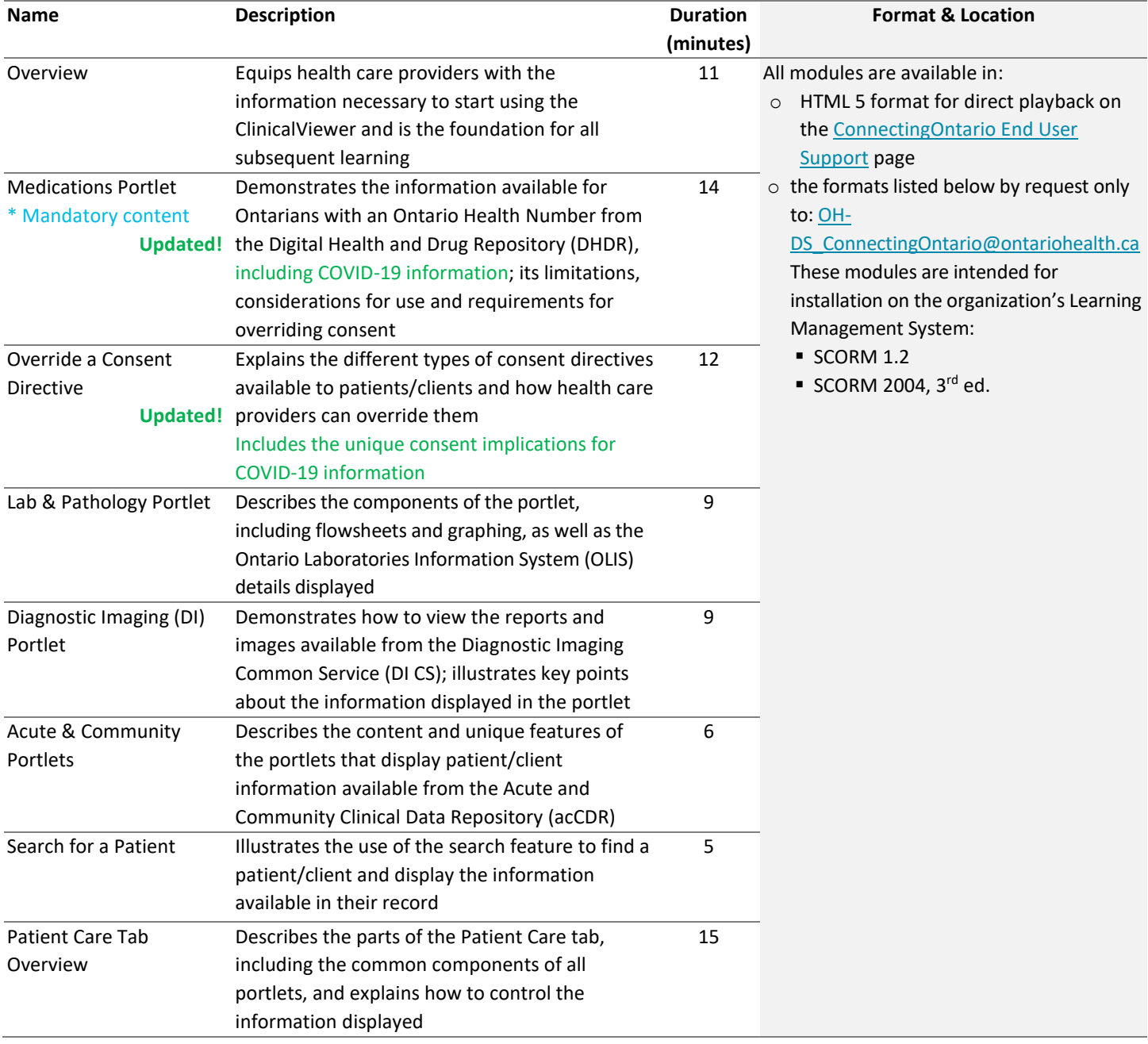

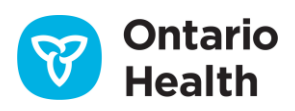